**7 зертханалық жұмыс.** Қолданушы функцияларымен жұмыс, функцияларда тармақтар мен циклдерді пайдалану. Функциялар арқылы қосындыны, көбейтіндіні анықтау.

## **Тапсырмалар**

- 1. Мынадай тіркестік мәндері бар: "Эйнштейн", "Ньютон", "Коперник" және "Кеплер" тізім жасайтын нұсқау жазыңыз.
- 2. Мысалы, names айнымалысы тізімге сілтеме жасайды делік. Тізімнің әрбір элементін көрсететін for циклін жазыңыз.
- 3. numbers1 тізімінде 100 элемент бар, ал numbers2 бос тізім болып табылады, numbers1 тізіміндегі мәндерді numbers2 тізіміне көшіретін код жазыңыз.
- 4. Тізімдегі мәндердің қосындысын табудың жалпы логикасын көрсететін блок-схема құрастырыңыз.
- 5. Тізімді аргумент ретінде қабылдап алып (тізім бүтін сандардан тұрады делік), сол тізімдегі мәндер қосындысын қайтаратын функция жазыңыз.
- 6. names айнымалысы тіркестік мәндерден тұратын тізімге сілтеме жасайды делік. "Руби" атауы names тізімінде бар-жоғын анықтайтын программалық код жазыңыз. Егер ол бар болатын болса, онда "Сәлем, Руби!" хабарламасын шығарыңыз, олай болмаса, "Руби жоқ" хабарын шығарыңыз.
- 7. Төменде келтірілген код фрагменті не басып шығарады?

list1 [40, 50, 60] list2 [10, 20, 30]  $list3 = list1 + list2$ print (list3)

8. 5 жолдан және 3 бағанадан тұратын екі өлшемді тізім жасайтын нұсқау жазыңыз. Содан кейін пайдаланушыдан тізімдегі әрбір элементтің бүтін бөлігін алатын қабаттасқан циклдер жазыңыз.

## **Программалау үшін есептер нұсқалары**

- 1. **Сатудың жалпы көлемі**. Пайдаланушыдан аптаның әр күні сайын дүкеннің сатқан тауарлары сомасын енгізуді сұрайтын программа жазыңыз. Сомалар тізім түрінде сақталуы тиіс. Бір апта ішіндегі жалпы сату көлемін есептеп, нәтижесін көрсету үшін цикл қолданыңыз.
- 2. **Лотереялық сандар генераторы**. Лотереялық сандардың жеті таңбалы комбинациясын шығаратын программа жасаңыз. Программа әрқайсысы 0-ден 9-ға дейінгі диапазоннан алынатын жеті кездейсоқ сандарды генерациялап, оларды тізім элементтеріне меншіктеу керек (кездейсоқ сандар 5 тарауда қарастырылған болатын). Содан кейін тізім элементтерін көрсететін тағы бір цикл жазыңыз.
- 3. **Жауын-шашын статистикасы**. Пайдаланушыға 12 айдың әрқайсысы үшін жауыншашынның мөлшерін тізімге енгізуге мүмкіндік беретін программа жазыңыз. Программа жыл бойғы жауын-шашынның толық мөлшерін, жауын-шашынның әр ай сайынғы орташа көлемін және жауын-шашынның ең жоғары және ең төмен болған айларын анықтап, соларды көрсетуі тиіс.
- 4. **Сандарды талдау программасы**. Пайдаланушыға 20 саннан тұратын қатар енгізуді сұрайтын программа жазыңыз. Программа сандарды тізімде сақтап, келесідей мәліметтерді:
	- тізімдегі ең кіші санды;
	- тізімдегі ең үлкен санды;
	- тізімдегі сандар қосындысын;
	- тізімдегі сандардың арифметикалық орташа мәнін анықтап, экранда көрсетуі керек.
- 5. **Шығындар шоты нөмірлерінің дұрыс берілгендігін тексеру**. 7-тараудың бастапқы кодтарының ішкі "Программалау есептерін шығару" data бумасындағы charge\_accounts.txt файлын тауып алыңыз. Бұл файлда компанияның рұқсат етілген шығындар шоттарының тізімі бар. Шоттың әрбір нөмірі жеті таңбалы, мысалы, 5658845 тәрізді сан.

Файлдағы мәліметті тізім түрінде оқитын программа жазыңыз. Содан кейін бұл программа пайдаланушыдан шығын шоттары нөмірлерін енгізуді сұрайтын болсын. Программа нөмірді тізімнен іздеу арқылы оның сонда бар екендігін анықтауы тиіс. Егер ізделетін сан тізімде бар болса, онда программа нөмірдің дұрыс екендігін мәлімдейді. Ал егер тізімде ол сан жоқ болса, онда программа нөмірдің жарамсыз екендігі жайлы хабарлама беруі керек.

- 6. *n* **санынан үлкен**. Программада тізімнен және *n* санынан тұратын екі аргумент қабылдайтын функция жазыңыз. Тізім де сандардардан тұрады делік. Функция тізімдегі *n*-нен артық барлық сандарды көрсетуі керек.
- 7. **Жүргізуші куәлігін алуға емтихан**. Автомобиль жүргізу құқығына куәлік беру жөніндегі жергілікті бөлім сізден жүргізуші куәлігін алу емтиханының жазбаша бөлігін бағалайтын қосымша құруды сұрады. Емтихан көптеген таңдаулары бар 20 сұрақтан тұрады. Олардың дұрыс жауаптары төмендегідей:

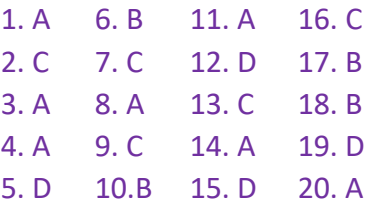

Сіздің программаңыз осы дұрыс жауаптарды тізімде сақтауы керек. Программа мәтіндік файлдан сыналушының әрбір 20 сұраққа жауаптарын оқып, осы жауаптарды тағы бір тізімде сақтауы тиіс. (Программаны тесттен өткізу үшін өз мәтіндік файлыңызды жасаңыз немесе 7-тараудың бастапқы кодтарының ішкі "Программалау есептерін шығару" data бумасындағы charge\_accounts.txt файлын тауып алып, соны пайдаланыңыз. Сыналушының жауаптары файлдан оқылғаннан кейін, программа сыналушының емтиханнан өткені немесе өтпегені туралы хабарлама шығаруы керек. (Емтихан тапсыру үшін сыналушы 20 сұрақтың 15-іне дұрыс жауап беруі тиіс). Содан кейін программа жауаптары дұрыс болған сұрақтардың жалпы санын, жауаптары дұрыс болмаған сұрақтардың жалпы санын және жауаптары дұрыс болмаған сұрақтардың нөмірлерін көрсетуі керек.

- 8. **Адам аттарын іздеу**. 7-тараудың бастапқы кодтарының ішкі "Программалау есептерін шығару" data бумасынан төменде келтірілген файлдарды таба аласыз:
	- GirlNames.txt файлы 2000 және 2009 жылдар арасында АҚШ-та туған қыздарға қойылған ең танымал 200 аттар тізімін қамтиды;
	- BoyNames.txt файлы 2000 және 2009 жылдар арасында АҚШ-та туған ұлдарға қойылған ең танымал 200 аттар тізімін қамтиды.

 Осы екі файлдың мәліметтерін екі жеке тізімге оқитын программа жазыңыз. Пайдаланушы баланың не қыздың атын немесе екеуінің де аттарын қатар енгізе алады, программа енгізілген аттардың ең танымал атаулардың арасында болғаны туралы хабарлама шығаруы тиіс.

- 9. **Халық сандары туралы мәліметтер**. 7-тараудың бастапқы кодтарының ішкі "Программалау есептерін шығару" data бумасынан USPopulation.txt файлын тауып алыңыз. Бұл файлда 1950 жылдан 1990 жылға дейінгі АҚШ халқының орташа жылдық санының мыңдық өлшеммен берілген деректері бар. Файлдағы бірінші жол 1950 жылғы халық санын, екінші жол 1951 жылғы халық санын, т.с.с. мәліметтерді қамтиды. Программа төменде көрсетілген деректерді анықтауы тиіс:
	- көрсетілген уақыт кезеңдері ішіндегі халық санының орташа жылдық өзгерісі;
	- көрсетілген уақыт кезеңдері ішінде халық санының барынша көп өскен жылы;
	- көрсетілген уақыт кезеңдері ішінде халық санының ең аз өскен жылы.
- 10. **Әлемдік серия чемпиондары**. 7-тараудың бастапқы кодтарының ішкі "Программалау есептерін шығару" data бумасынан WorldSeriesWinners.txt файлын тауып алыңыз. Бұл файлда 1903-2009 жылдар аралығында бейсбол бойынша әлемдік сериядағы жеңімпаз командалардың хронологиялық тізімі бар. (Файлдағы бірінші жол 1903 жылы жеңіске жеткен команданың аты, ал соңғы жол 2009 жылы жеңіске жеткен команданың аты болып табылады. Әлемдік серия 1904 және 1994 жылдары өткізілмегеніне назар салыңыздар).

Пайдаланушыға команда атын енгізуге мүмкіндік беретін программа жазыңыз да, содан кейін сол команданың көрсетілген 1903-2009 жылдар аралығындағы уақыт кезеңі ішінде әлемдік серияда жеңіске жеткен жылдар санын шығарады.

**Кеңес:** WorldSeriesWinners.txt файлындағы мәліметтерді тізімге оқыңыз. Пайдаланушы команда атын енгізген соң, программа тізімді бастан аяқ қарастырып, таңдалған команда неше рет бірінші орын алғанын есептеп шығуы керек.

11. **Ло Шудың сиқырлы шаршысы**. Ло Шудың сиқырлы шаршысы (квадраты) 3 жолдан және 3 бағанадан (7.18 сурет) тұратын кесте екені белгілі. Оның мынадай қасиеттері бар: • кестеде тек 1 мен 9 арасындағы сандар болады;

• әрбір жолдың, әрбір бағананың және әрбір диагоналдың қосындылары бір санға ғана тең болады (7.19 сурет). Сиқырлы шаршыны программада екі өлшемді тізімнің көмегімен бейнелеуге болады. Екі өлшемді тізімді аргумент ретінде қабылдайтын және бұл тізімнің Ло Шу сиқырлы шаршысы болып табылмайтынын анықтайтын функция жазыңыз. Программадағы функцияны тест арқылы тексеріп шығыңыз.

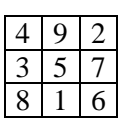

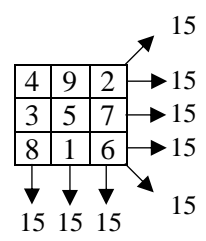

7.18 сурет. Ло Шудың сиқырлы шаршысы 7.19 сурет. Жолдар, бағаналар және диагоналдар

## қосындысы

- 12. **Қарапайым санды шығару**. Бірге және өзіне ғана бөлінетін табиғи (бүтін оң) сан қарапайым жай сан болып табылады. Табиғи (бүтін оң) сан, егер ол қарапайым болмаса, құрамдас сан болып табылады. Пайдаланушыдан бірден артық бүтін сан енгізуді сұрайтын бағдарлама жазып, содан кейін енгізілген саннан кіші немесе соған тең барлық қарапайым сандарды шығарыңыз. Бағдарлама мынадай түрде жұмыс істеуі тиіс:
	- пайдаланушы сан енгізгеннен кейін бағдарлама тізімді 2-ден бастап енгізілген мәнге дейінгі барлық бүтін сандармен толтыруы тиіс;
	- содан кейін тізімдегі барлық сандарды қарастыру үшін бағдарлама циклді қолдануы керек. Әрбір элемент цикл ішінде оның қарапайым жай сан екенін анықтап мәлімдейтін функцияға берілуі тиіс.
	- 13. **Сиқырлы шар.** "Иә" немесе "жоқ" деп жауап беруді талап ететін жалпы сұраққа кездейсоқ жауап беретін болашақты болжайтын ойыншықты, сиқырлы шарды модельдейтін бағдарлама жазыңыз. 7-тараудың бастапқы кодтарының ішкі "Программалау есептерін шығару" data бумасынан 8\_ball\_responses.txt файлын тауып алыңыз. Бұл файлда 12 жауап бар, атап айтқанда, "Ойламаймын", "Иә, әрине!", "Сенімсізбін" және т.б. Бағдарлама файлдағы жауаптарды тізім түрінде оқуы керек. Ол пайдаланушыға сұрақ қоюды ұсынып, содан кейін тізімнен кездейсоқ түрде алынған жауаптардың бірін көрсетуі тиіс. Бағдарлама одан пайдаланушы шығуға дайын болғанша, жұмысын жалғастыруы тиіс.

8\_ball\_responses.txt файлының мәліметтері:

Иә, әрине!

Шүбәсіз, иә!

Иә деп есептеуге болады.

Сөзсіз.

Менен кейінірек сұраңыз.

Сенімсізбін.

Дәл қазір айтуға дайын емеспін.

Демалыстан кейін айтып берейін.

Ешқандай мүмкіндік жоқ.

Осылай болады деп ойламаймын.

Шүбәсіз, жоқ!

Жоқ екені анық!

14. **Шығындардың дөңгелек диаграммасы**. Төменде келтірілген баптар бойынша өткен айдағы шығындарыңыз жазылған мәтіндік файл жасаңыз:

• жалдау ақысы;

• бензин;

• тамақ өнімдері;

• киім;

• автомашина бойынша төлемдер;

• тағы басқалар. Файлдағы мәліметтерді оқи отырып, ақшаңызды қалай жұмсайтыныңызды көрсететін дөңгелек диаграмма жасау үшін, matplotlib пакетін пайдаланатын Python бағдарламасын жазыңыз.

15. **Бензиннің 1994 жылғы апта сайынғы баға кестесі**. 7-тараудың бастапқы кодтарының ішкі "Программалау есептерін шығару" data бумасынан 1994\_Weekly\_Gas\_Averages.txt файлын тауып алыңыз. Бұл файлда 1994 жылдың әр аптасындағы бензиннің орташа бағасы жазылған. (Файлда 52 жол бар). Файлдың мәліметін оқып, одан кейін соларға сәйкес сызықтық график немесе бағанды диаграмма тұрғызатын (matplotlib пакеті арқылы) Python бағдарламасын жазыңыз. х және у өстері бойындағы мазмұнды белгілерді, сондай-ақ, бөлу белгілерін көрсетуді ұмытпаңыз.